## **Search for Department Budget Table (DBT) Workforce Administrator (landing page) Commitment Accounting Tile > DBT USA**

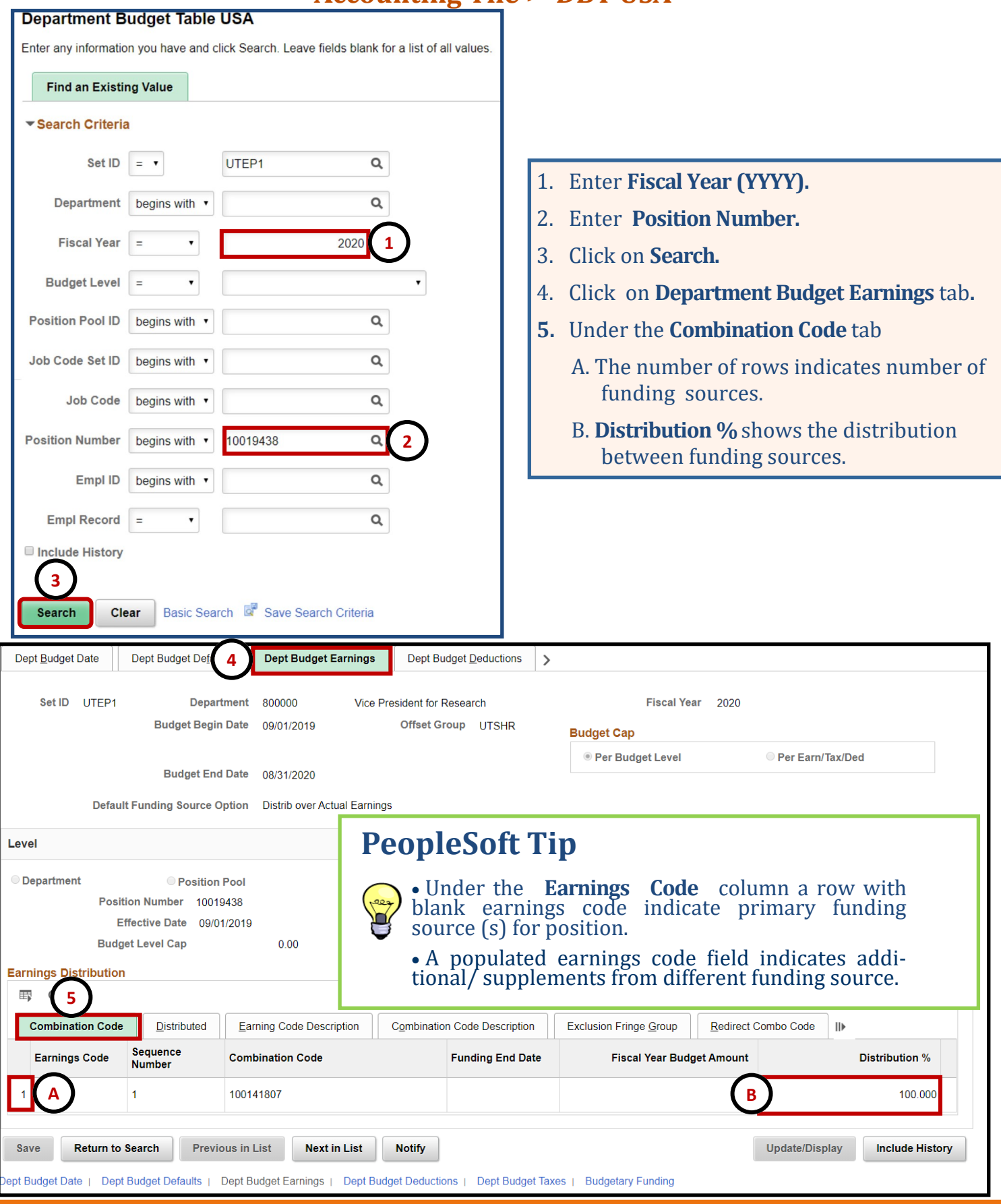

## **Department Budget Table (DBT)**

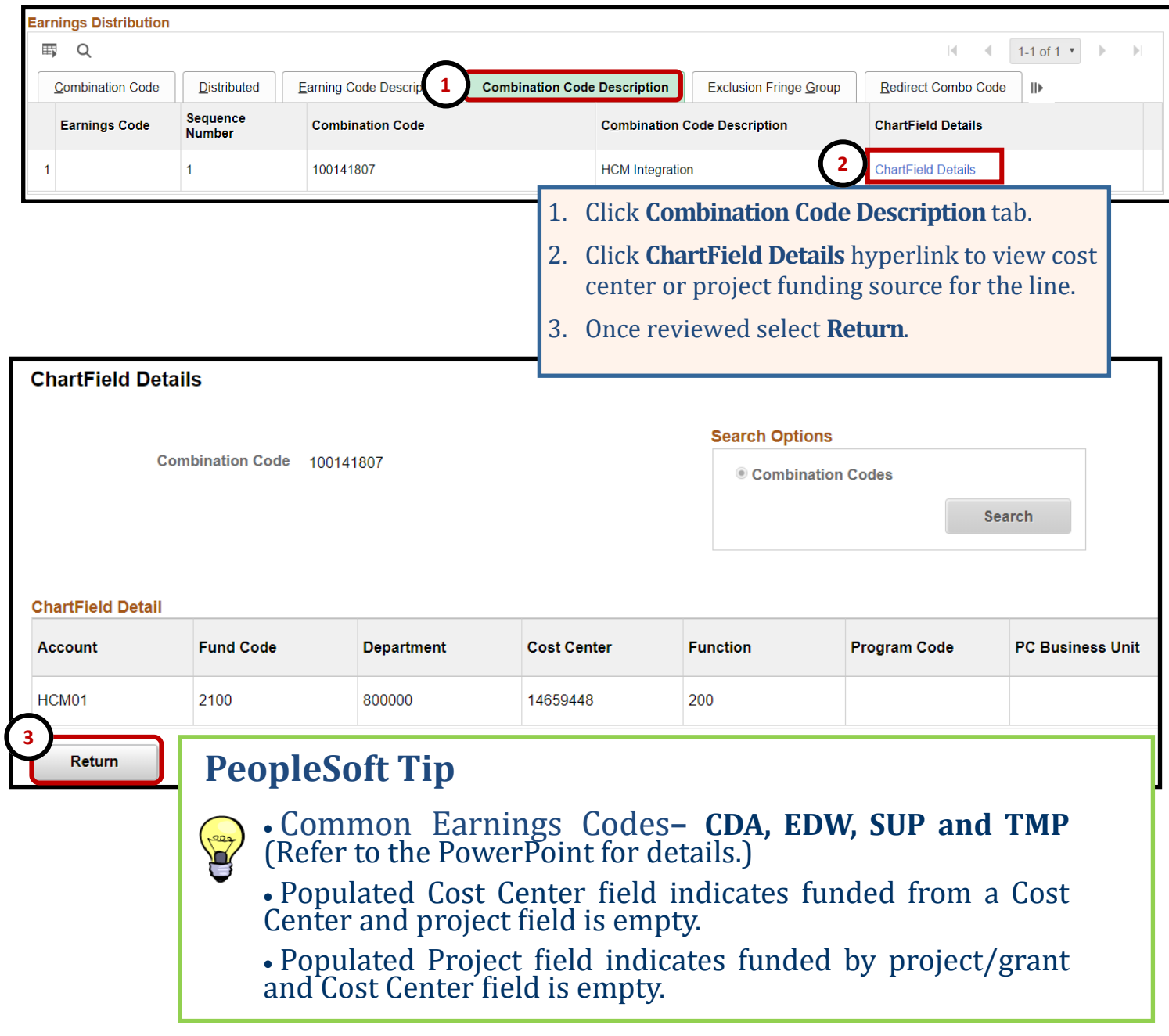